With apologies for the small font, here is a "live script" in MATLAB that will...

- take the numerator and denominator of your transfer function (N and D) expressed as we do in class in the form  $(1+j\omega/\omega_o)$ , but with s substituted for  $j\omega$ ,
- expand into polynomial form,
- convert to polynomial notation [c1 c2 c3...] where ci are the coefficients,
- create a transfer function T,
- and make a Bode plot (with the grid "on").

## COOL!

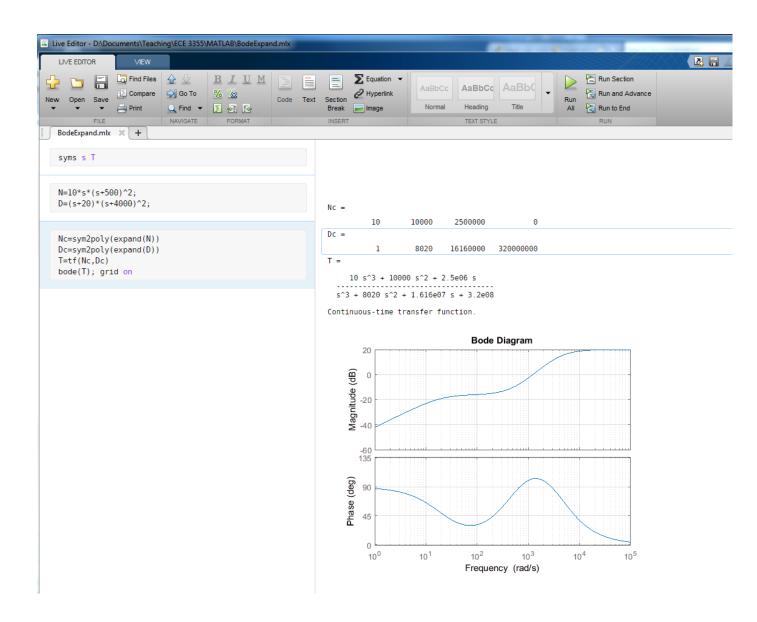